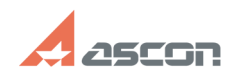

## **Which user actions can corrupt[..] Cancherry 2021 04:26:53** 07/27/2021 04:26:53

## **FAQ Article Print Category:** FAQ in English::KOMPAS-3D Home **Last update:** 06/09/2021 19:57:56 **State:** public (all) *Keywords* license, damage, corrupt, rehost *Problem (public)* Which user actions can corrupt KOMPAS-3D Home license? *Solution (public)* Actions described below will not corrupt the license: adding (or removing) second (or more) physical hard drive reinstalling the<br>same OS Windows, installing other version of OS Windows (e.g. from Vista to<br>Win7) without formatting hard drive partition where OS is installed<br>rei from Vista to Win7) with formatting system hard drive partition without<br>removing/repartitioning hard drive partitions formatting second (or other if<br>more) hard drive partition but not the one where OS is installed<br>repartit

If you are not sure, please, rehost your license to some other machine before changing and then get it back when all changes done. License transferring is described in FAQ#[1]7001157.

[1] https://sd.ascon.ru/otrs/public.pl?Action=PublicFAQZoom;ItemID=1157